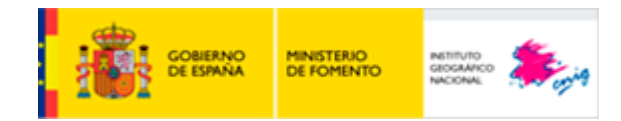

# **Instituto Geográfico Nacional** Centro Nacional de Información Geográfica

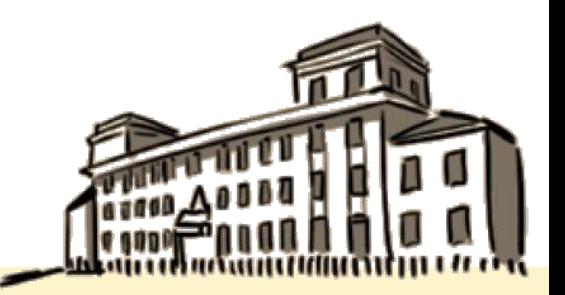

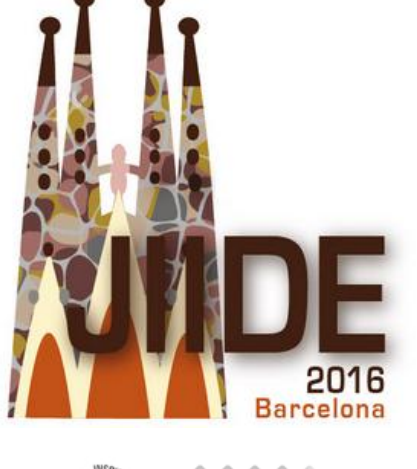

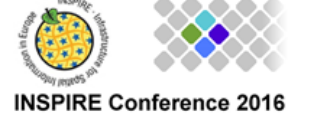

Generación de Redes de Transporte del IGN: diseño de la metodología de control de calidad de los datos

Alicia González Jiménez

# $\div$  Índice

- o Introducción: descripción de "Redes de Transporte (RT)"
- o Control de calidad de RT v 0.1
	- Implementación: controles automáticos
	- Diseño controles visuales
	- Evalución de la calidad
- o Conclusiones

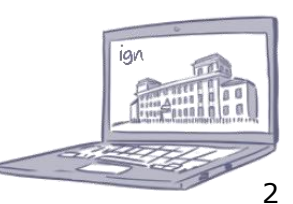

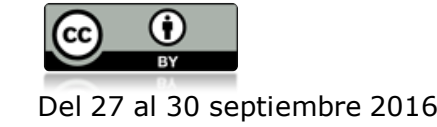

#### **¿Qué es RT?**

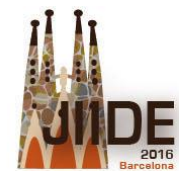

#### **RT: Información Geográfica de Referencia de Redes de Transporte**

• Red lineal 3D continua con topología

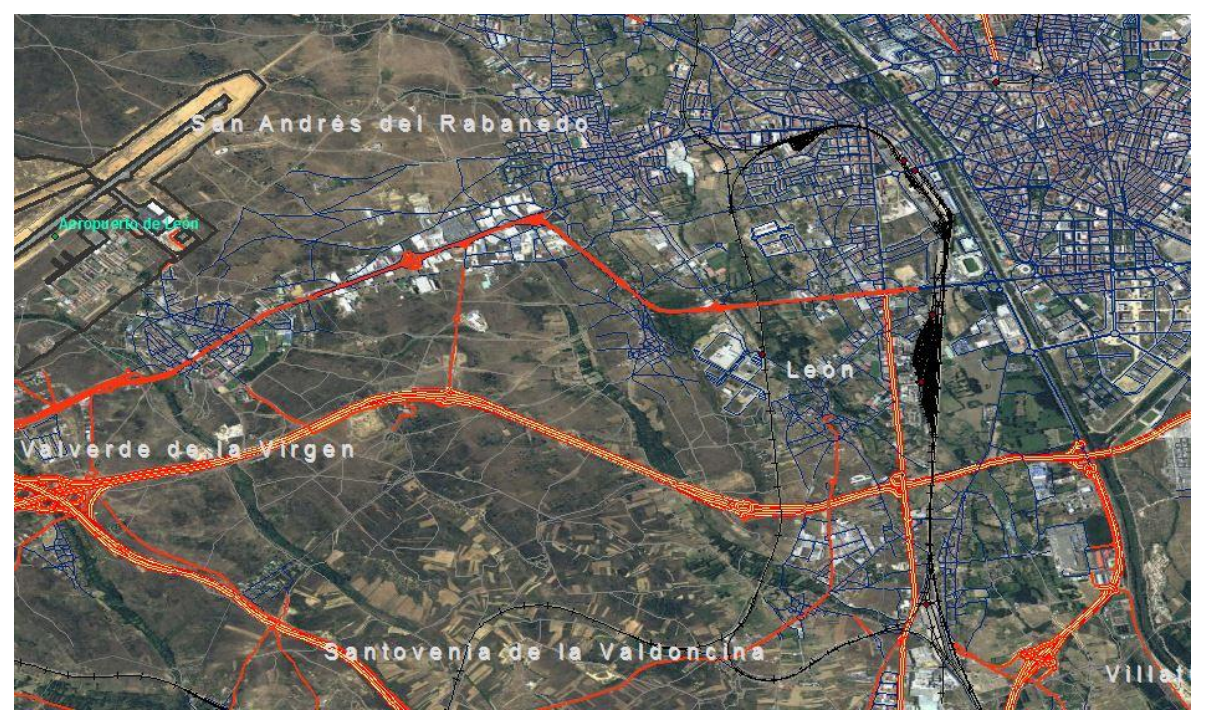

- Conexiones intermodales
- Infraestructuras asociadas a cada modo
- Satisfaciendo **requisitos productos** IGN + requisitos principales usuarios

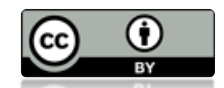

- Conforme a **INSPIRE**: 5 modos de transporte
	- o Red viaria: red urbana + red interurbana (carreteras, caminos, sendas, itinerarios, vías pecuarias)
	- o Red transporte por rail (FFCC)
	- o Red transporte por vías navegables
	- o Red transporte aéreo
	- o Red transporte por cable

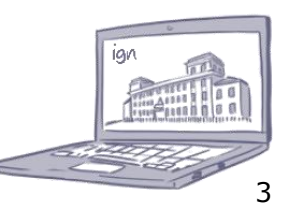

#### **Producción de IGR RT v 0.1**

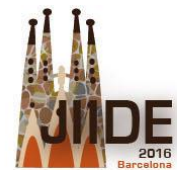

#### **Generación de la IGR RT:**

- Producción de la **primera versión** (**v 0.1**):
	- \* A partir de la integración de fuentes de datos existentes:
		- Productos IGN : CartoCiudad, BTN25, BTN100 (coproducidos con CCAA )
		- Fuentes oficiales de otros organismos: DGT, ADIF, ENAIRE, etc.
	- Mejora semántica y completitud geométrica por contraste con fuentes

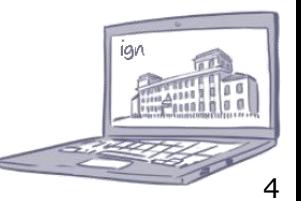

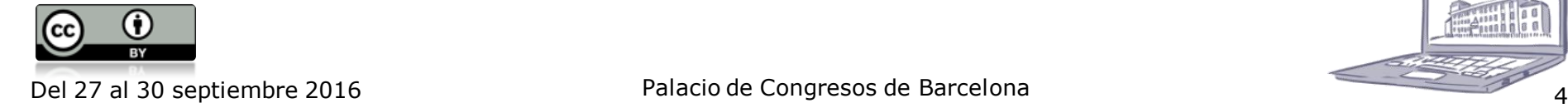

#### **Producción RT v 0.1: Integración fuentes RED VIARIA**

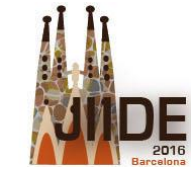

# Red viaria CartoCiudad + BTN25

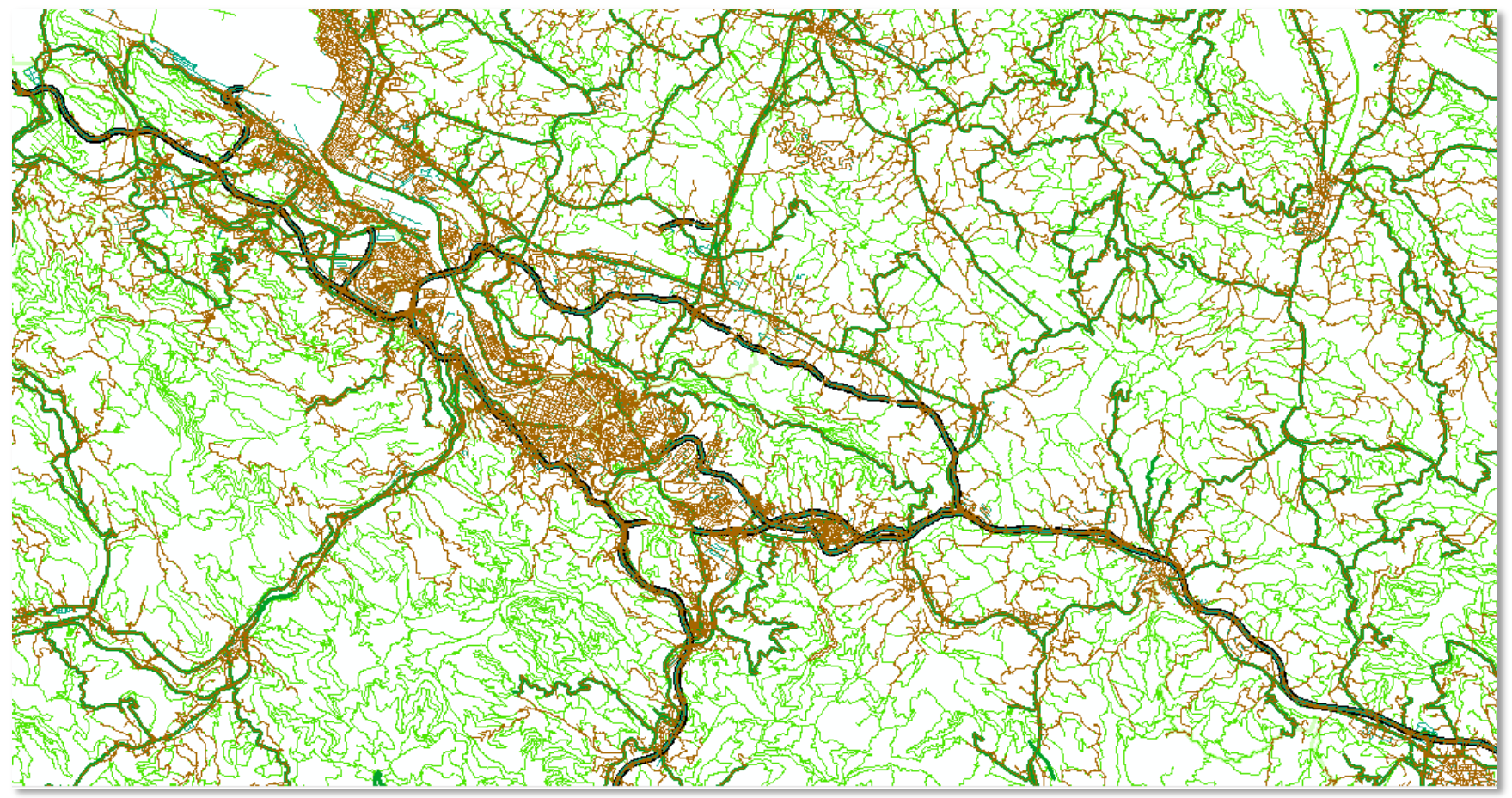

- **Vías urbanas: calles**
	- Nombres vías urbanas (INE)
	- Geom. tramos, nombres subsidiariamente, portales, parcelas (fondo) (Catastro)
	- Producción propia y con CCAA
- **Vías interurbanas: carreteras y caminos**
	- CartoCiudad: unido a urbana, modelo de red
	- BTN25: Geometría, nomenclatura, >nº caminos
	- Pks DGT
	- CCAA: Coproducción; Cartografía CCAA para verificar y actualizar
	- Ortofotos PNOA para verificar y actualizar

[Del 27 al 30 sep](http://creativecommons.org/licenses/by/3.0/es/)tiembre 2016 **Falacio de Congresos de Barcelona** 

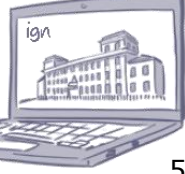

#### **Producción RT v 0.1: Integración fuentes RED por RAIL**

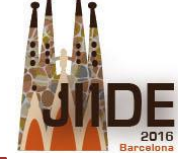

## Líneas FFCC ADIF + Líneas y estaciones FFCC BTN25

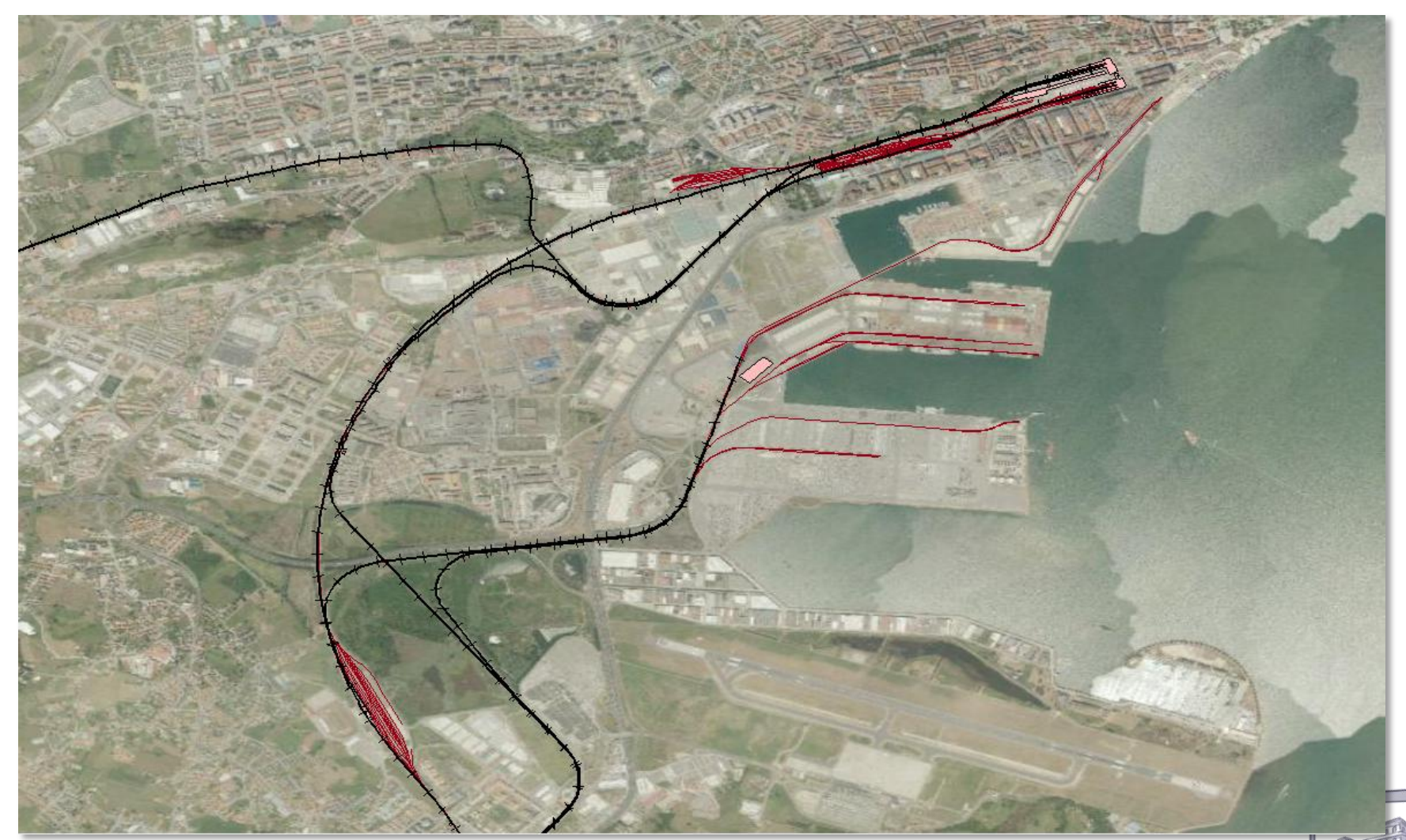

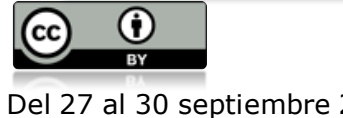

[Del 27 al 30 sep](http://creativecommons.org/licenses/by/3.0/es/)tiembre 2016 **Exercía e Santonio de Congresos de Barcelona** de Congresos de Barcelona de Congresos de Barcelona Palacio de Congresos de Barcelona

#### **Producción RT v 0.1: Integración fuentes RED MARÍTIMA**

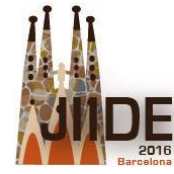

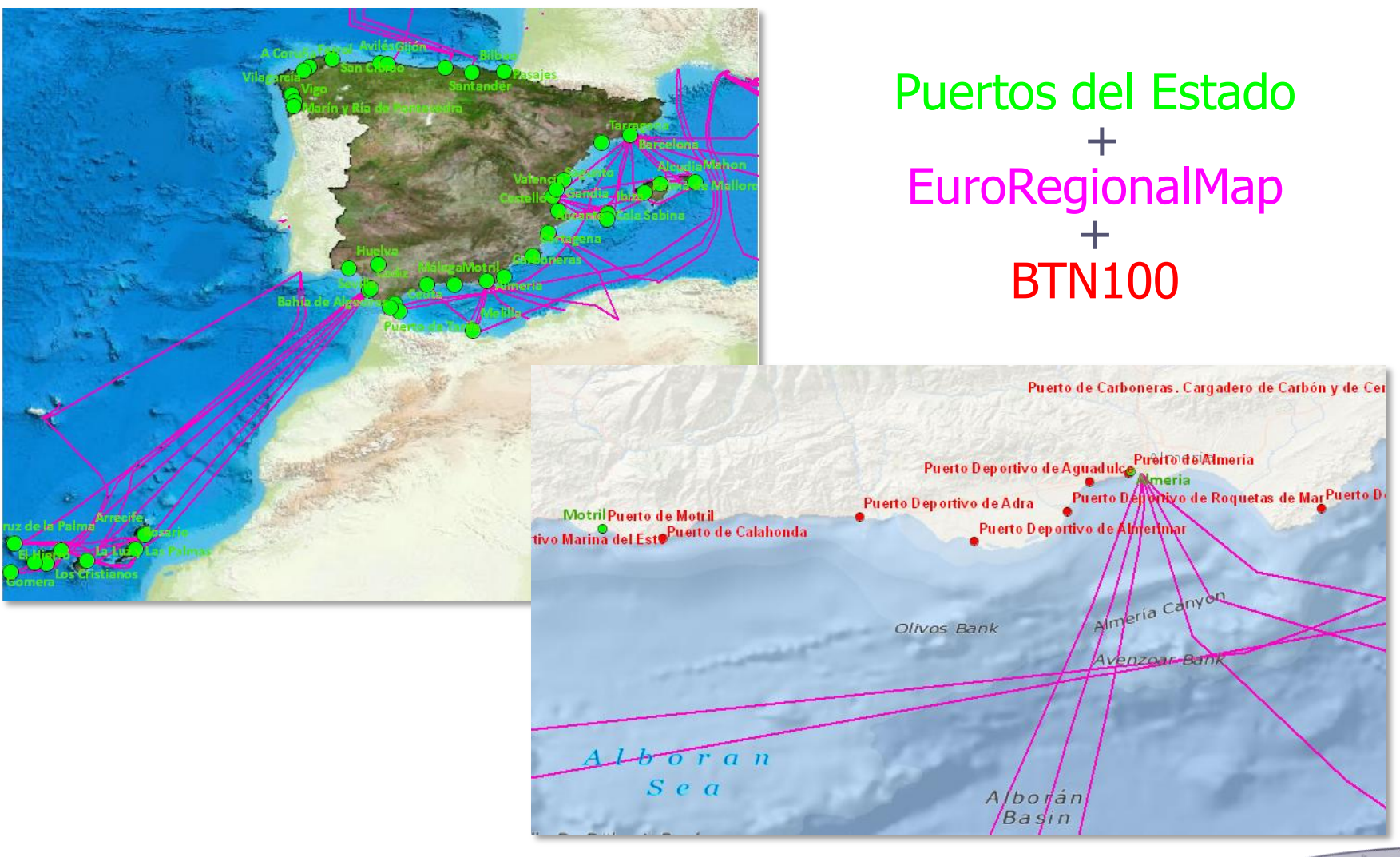

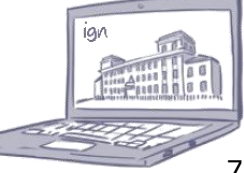

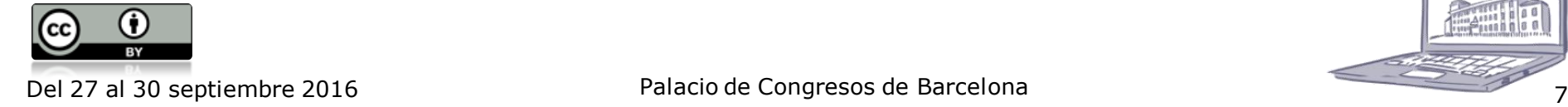

#### **Producción RT v 0.1: Integración fuentes RED AÉREA**

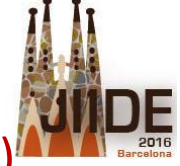

#### Aeródromos ENAIRE (puntual) + BTN25 (superficial) + BTN100 (puntual)

Aeropuerto Bilbao-SondikaBILBAO \*Aeropuerto de Bilbao Bilbaoko Aireportua

**HOSPITAL CRUCES DE BARACALDO** 

TORRE IBERDROLA

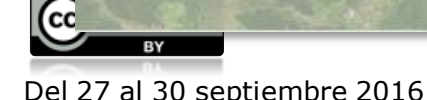

Helipuerto Heliportua

#### **RT V0.1: Resultado de integración de fuentes**

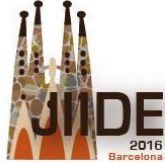

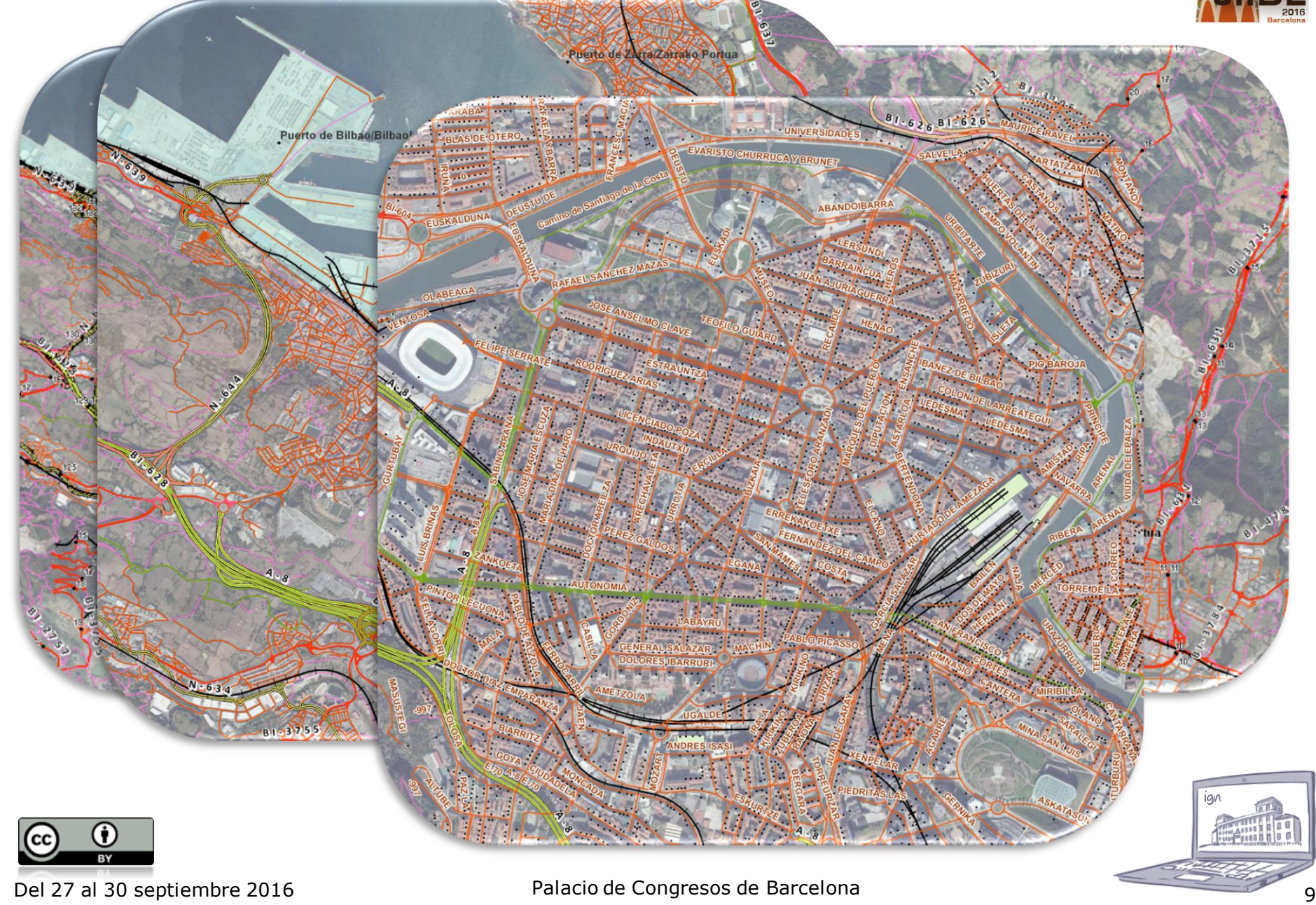

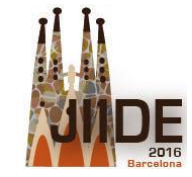

# **Control de Calidad de la producción RT v 0.1**

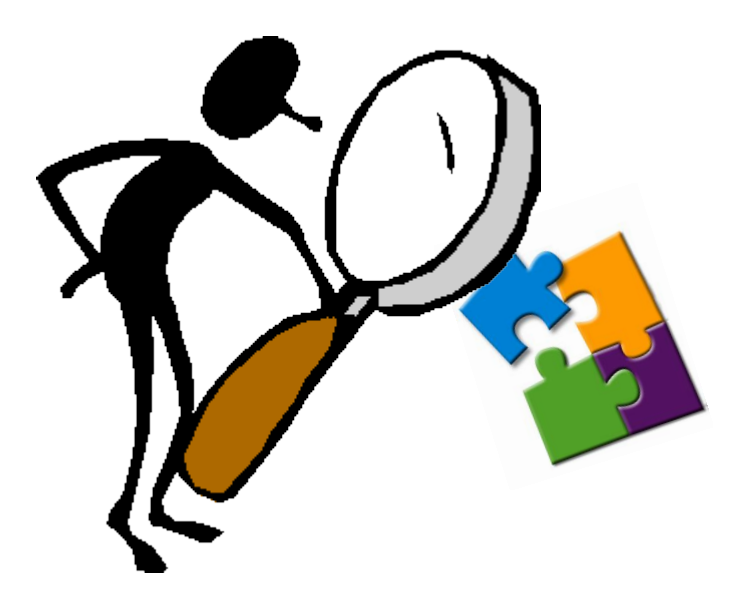

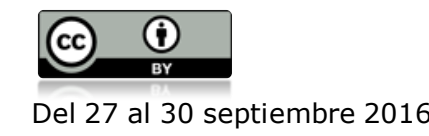

[Del 27 al 30 sep](http://creativecommons.org/licenses/by/3.0/es/)tiembre 2016 **10 Palacio de Congresos de Barcelona** de Congresos de Barcelona

#### **Diseño del control de calidad de RT v 0.1**

#### Objetivos:

- Asegurar el cumplimiento de requisitos de RT
- Controlar trabajos de producción contratados
- Disponer de una metodología para futura producción y actualización del producto
- Verificar la calidad del producto RT

#### Dificultades:

- \* Gran volumen de datos: toda España, integración datos 1:1.000-1:25.000 AUTOMATIZACIÓN
- En el menor tiempo posible

#### Fases:

- 1. Identificación de los controles que garanticen los requisitos de RT, según los elementos: Consistencia lógica, Compleción, Exactitud temática, Exactitud posicional
- 2. Implementación de controles: controles automáticos
- 3. Diseño de muestreos para controles no automatizables (visuales)
- 4. Entorno de trabajo para revisión visual
- 5. Evaluación de la calidad de los datos de RT v0.1. Índice de calidad

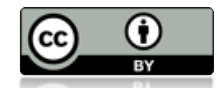

[Del 27 al 30 sep](http://creativecommons.org/licenses/by/3.0/es/)tiembre 2016 11 Palacio de Congresos de Barcelona de Congresos de 11

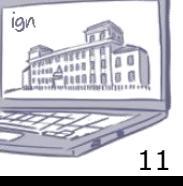

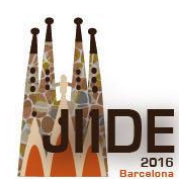

#### Identificación de los controles que garanticen los requisitos de RT

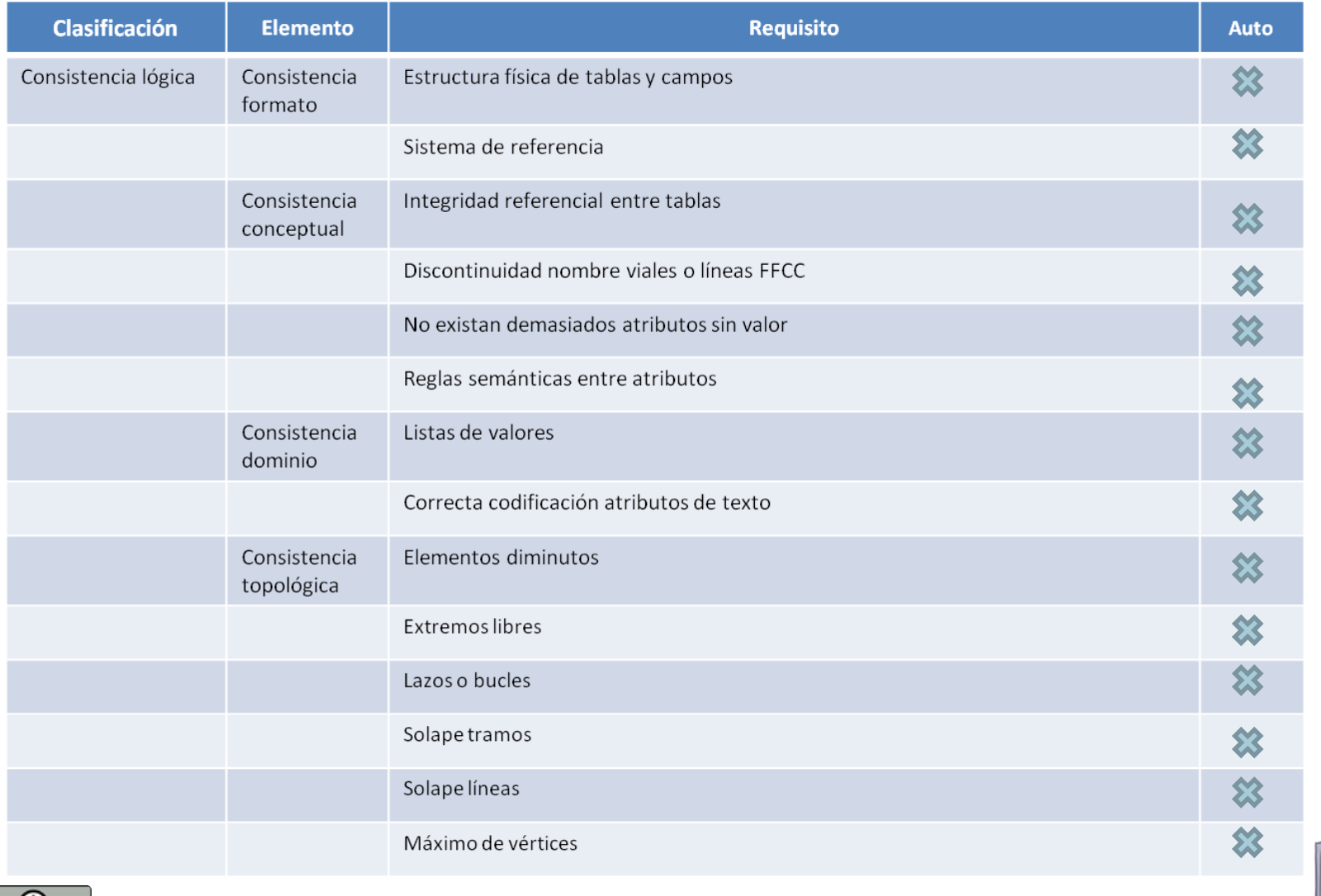

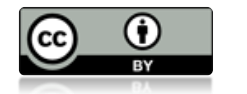

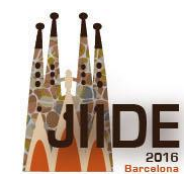

#### **FASE 1: Identificación de controles**

#### Identificación de los controles que garanticen los requisitos de RT

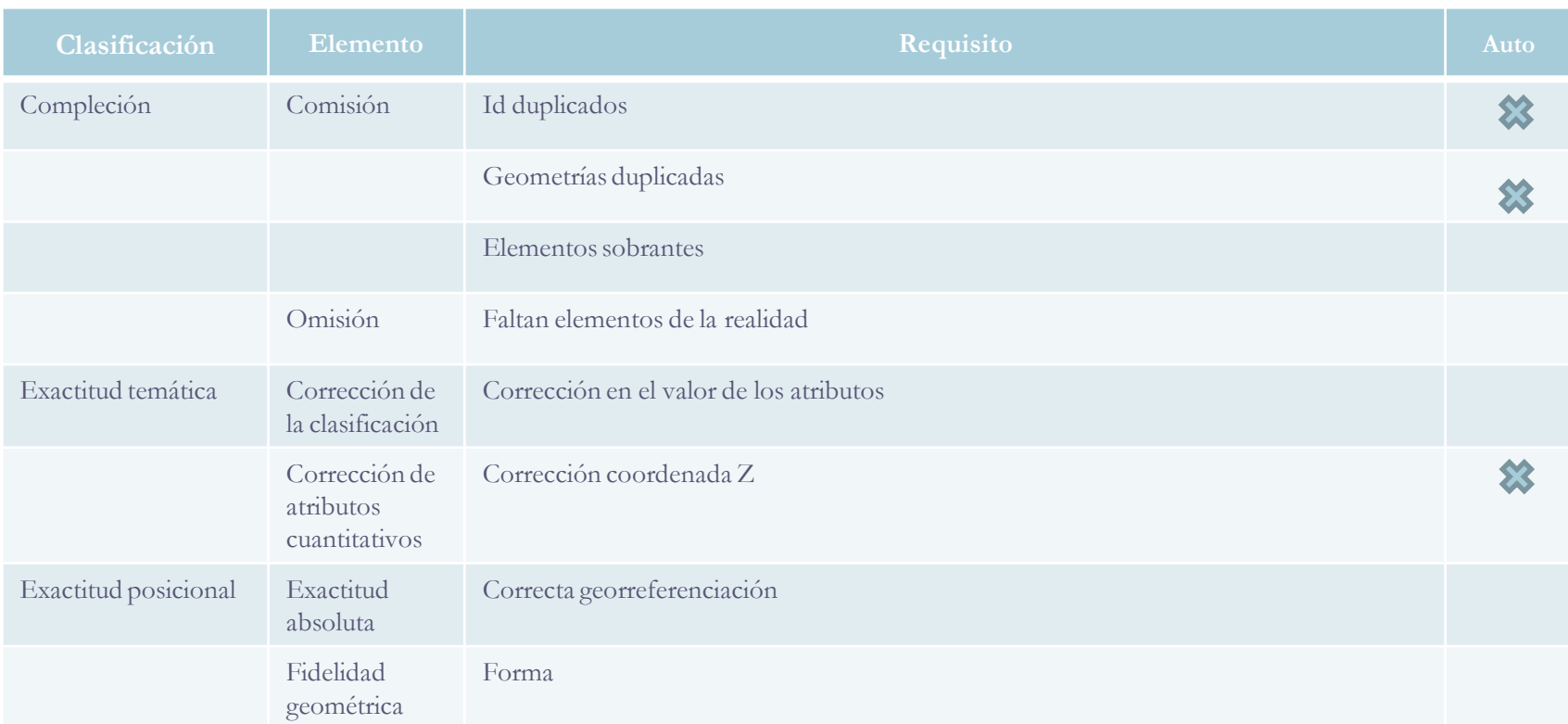

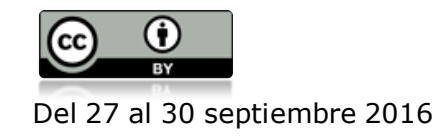

[Del 27 al 30 sep](http://creativecommons.org/licenses/by/3.0/es/)tiembre 2016 **13** Palacio de Congresos de Barcelona **13** 13

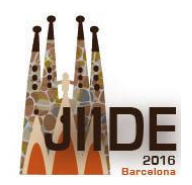

G

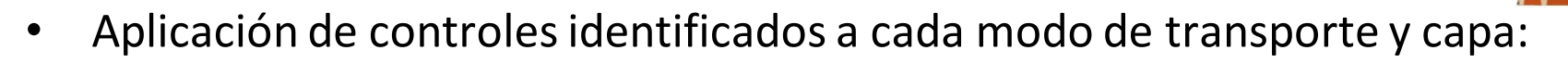

### **268 controles** documentados en especificaciones

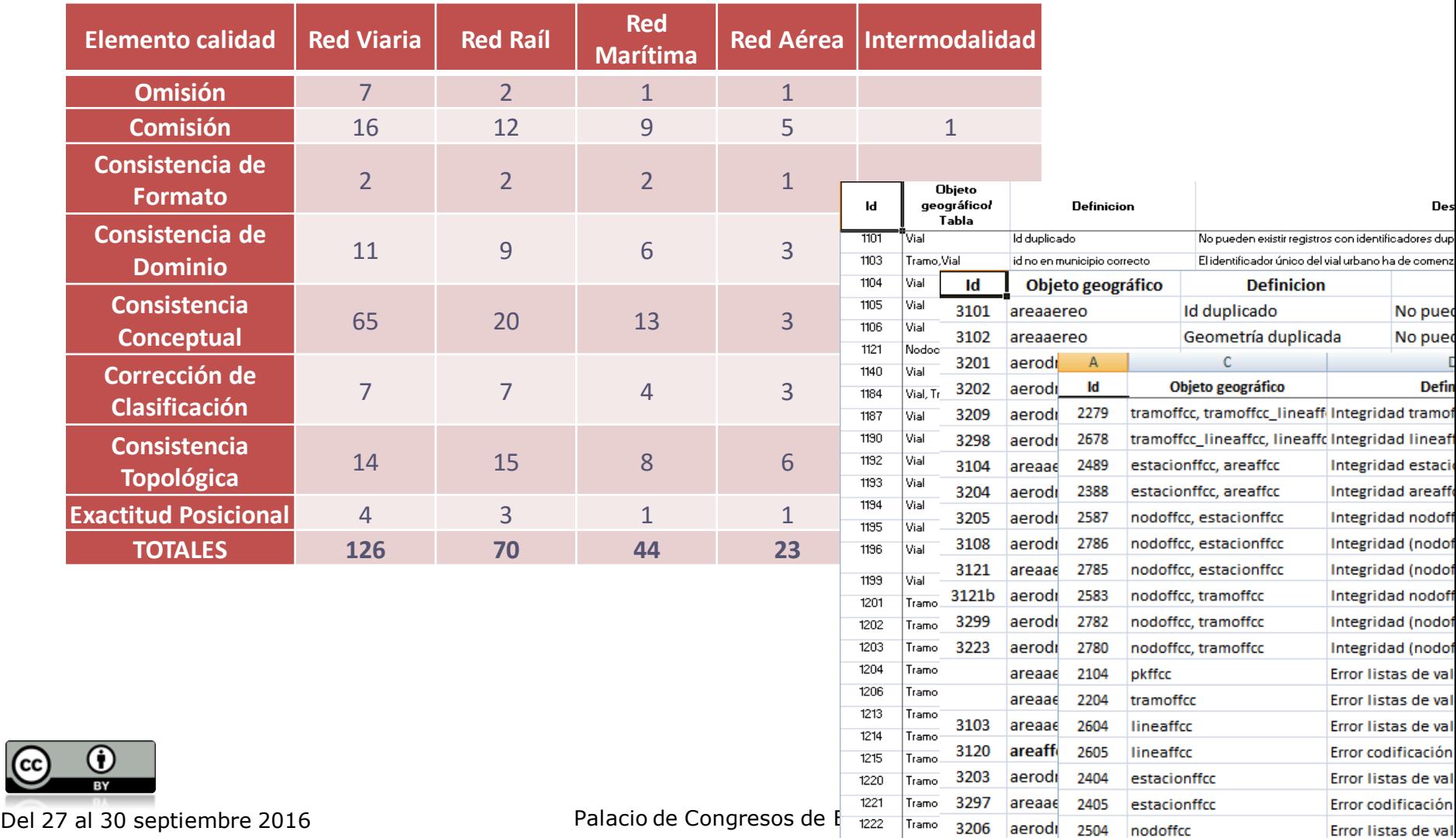

#### **FASE 2: Implementación de controles**

• Controles de calidad:

- **90%** controles **automáticos**  o semiautomáticos
	- -> Inspección completa

Implementación de automatismos:

 Implementación propia en ETL: FME -> 17 espacios de trabajo FME:

- Formato de cada modo de transporte
- Controles de calidad por cada modo de transporte

• **10%** controles **visuales** -> Inspección de muestra

- Generación de capas para muestreo visual
- Análisis de los resultados del muestreo visual

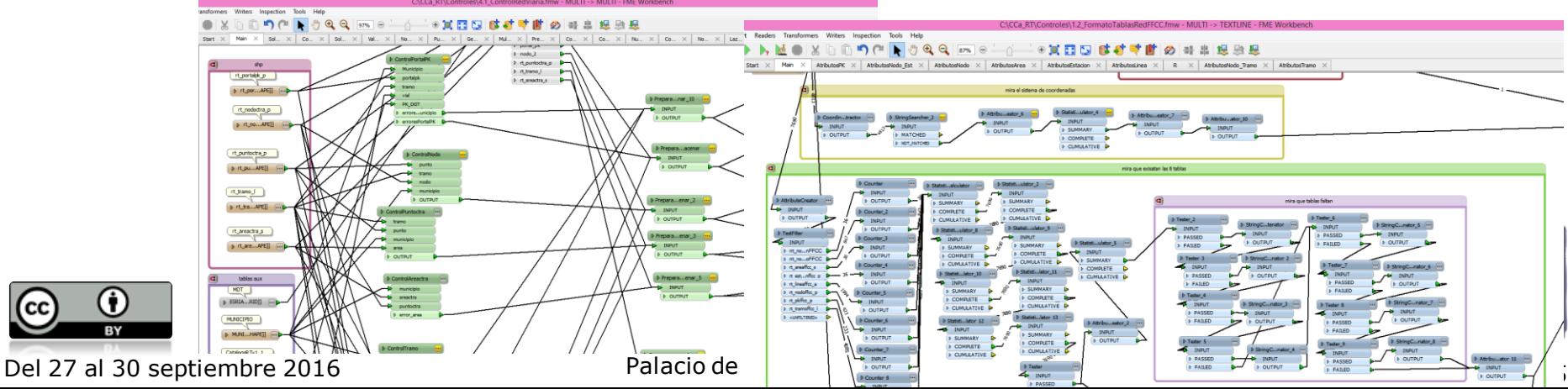

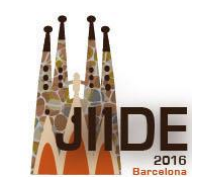

#### **FASE 2: Implementación de controles automáticos**

- Controles de calidad automáticos
	- Por provincia
	- Por modo de transporte
	- Por capa
	- Entre capas

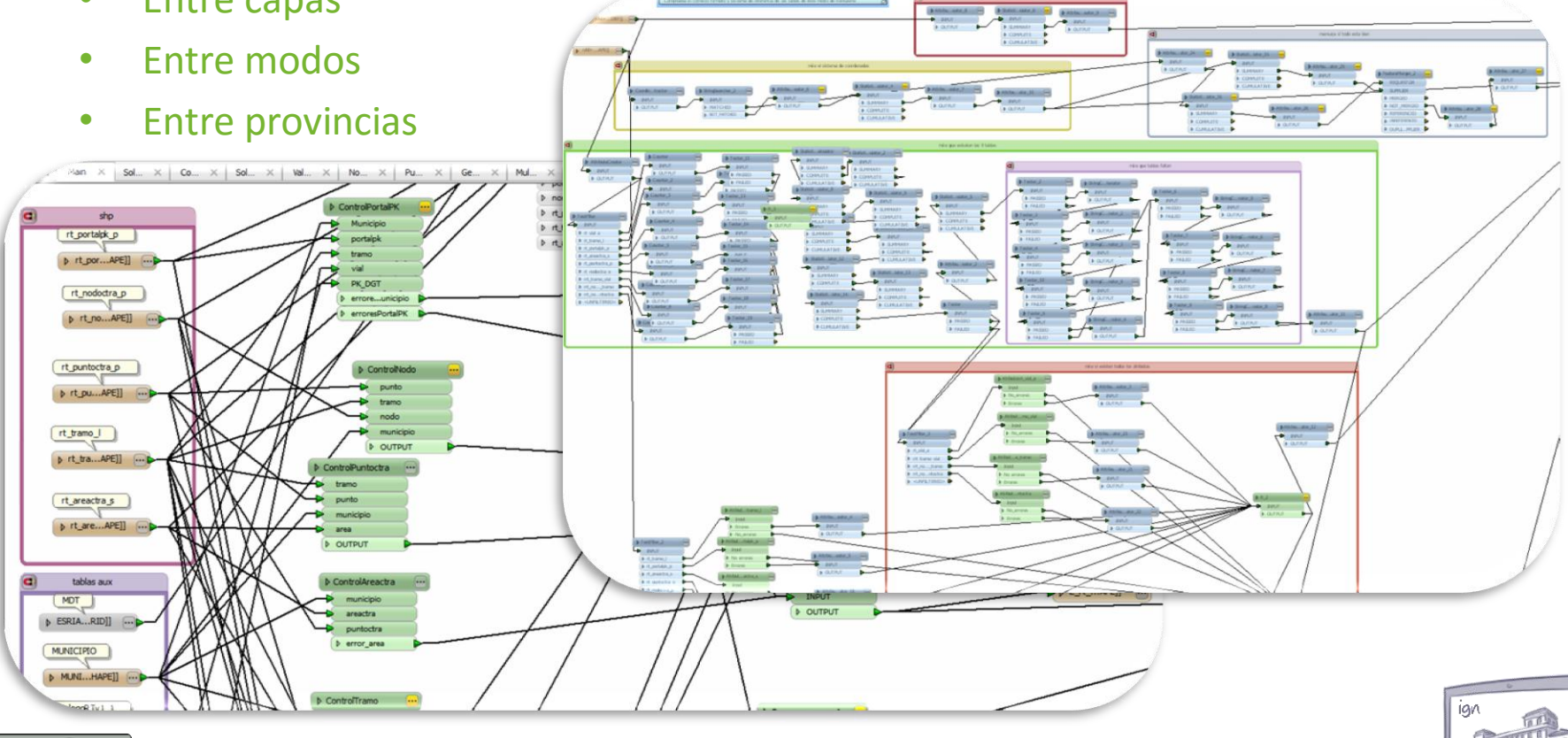

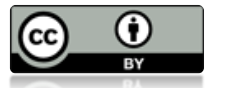

#### **FASE 3: Diseño del control de calidad visual**

- Condicionantes para el diseño:
	- Tiempo óptimo de revisión: <= 15% tiempo de producción
		- Revisión por muestreo
	- Representatividad:
		- Para la extensión geográfica a revisar (España)
		- Para los elementos de revisión: por modo de transporte y componente
- Características del diseño de control de calidad visual:
	- Unidad de revisión: provincia
	- Elementos de calidad a revisar:
		- Omisión
		- Exactitud posicional
		- Exactitud temática, comisión y fidelidad geométrica
	- Por cada elemento de calidad a revisar:
		- Diseño de tamaño de muestra en base a criterios estadísticos
		- Automatizado con FME la extracción de la muestra -> tablas de revisión

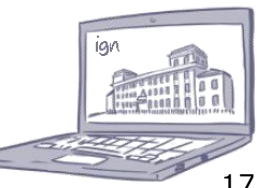

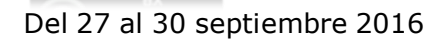

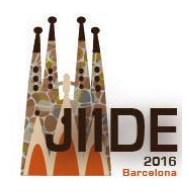

#### **Diseño de muestreos**:

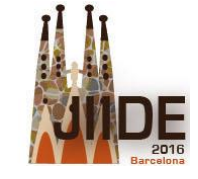

- **Omisión:** capital provincia + municipios seleccionados por m.a.s. que en suma la superficie sea el 5% del área de la provincia (sin la capital):
	- Red viaria: urbana, carreteras, autopistas/autovías, portales/pks
	- Red raíl: tramos, infraestructuras
	- Redes por vías navegables y aérea: infraestructuras
- **Exactitud posicional:** m.a.s. tramos con un tamaño de muestra para una media:

#### **Z²·N·σ²/(E²(N-1)+Z²·σ²):**

- nivel de confianza 95% (Z=1,96)
- desviación típica de σ=2,5m
- error de estimación de 0,5m (E=0,5m)

(en caminos de desviación típica =5m y error de estimación=1m, debido a que el error y el límite de aceptación es superior)

- Extracción de POINTS -> un vértice de cada tramo:
	- Red viaria: urbana, carreteras, autopistas/autovías, caminos ٠
	- Red raíl: tramos ٠
- Dibujar segmento entre POINT y punto en la realidad: ortofoto
- Cálculo de la longitud y e.m.c.

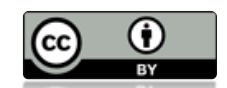

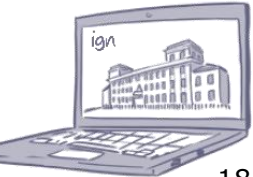

[Del 27 al 30 sep](http://creativecommons.org/licenses/by/3.0/es/)tiembre 2016 18 Palacio de Congresos de Barcelona de Congresos de Barcelona

#### **FASE 3: Diseño del control de calidad visual**

#### **Diseño de muestreos**

 **Comisión, Exactitud temática, Fidelidad geométrica:** m.a.s. independientes para cada tipo de elemento de cada modo de transporte (puntual, lineal, superficial), para una proporción:

## **Z²·N·p·(1-p)/(E²(N-1)+Z²·p·(1-p))**

- $\cdot$  nivel de confianza 95% (Z=1,96)
- proporción de elementos con error 10% p=0,9
- error de estimación del 5% (E=0,05)

(en caminos p=0,5, error de estimación E=0,20)

- Extracción de elementos:
	- Red viaria: tramos urbana, carreteras, autopistas/autovías, caminos, infraestructuras, portales, de forma independiente
	- Red raíl: tramos, infraestructuras
	- Redes por vías navegables y aérea: infraestructuras
- Verificación de comisión, exactitud temática de sus atributos, fidelidad geométrica

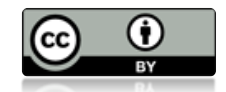

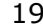

#### **FASE 4: Entorno de trabajo para revisión visual**

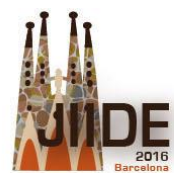

#### • **Entorno de trabajo para revisión visual:**

• Diseño de entorno de trabajo en ArcMap que permite una revisión visual cómoda y fácil al operador.

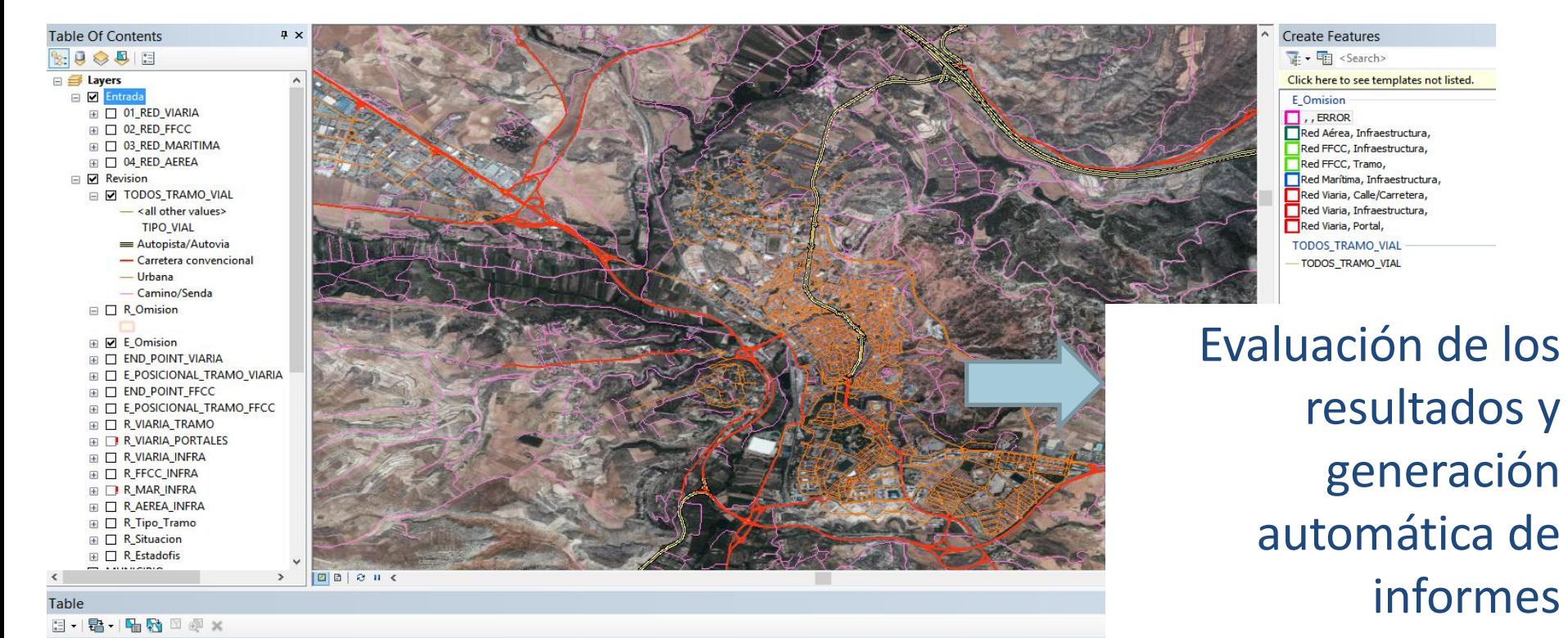

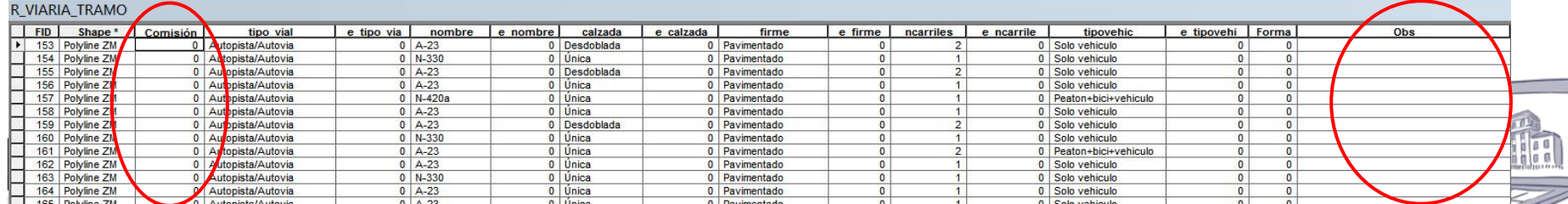

#### [Del 27 al 30 sep](http://creativecommons.org/licenses/by/3.0/es/)tiembre 2016 20 Palacio de Congresos de Barcelona

#### **FASE 5: Evaluación de la calidad de RT v 0.1**

### **Aceptación del muestreo**

- En total: 77 medidas
- Límite de aceptación según importancia medida del elemento de calidad y resultados esperados por objeto geográfico y atributo medido:
	- Peso alto en 5% (las de e.m.c. excepto caminos -> peso bajo) 鰴
	- Peso medio en 10%
	- Peso bajo en 20% 鰴

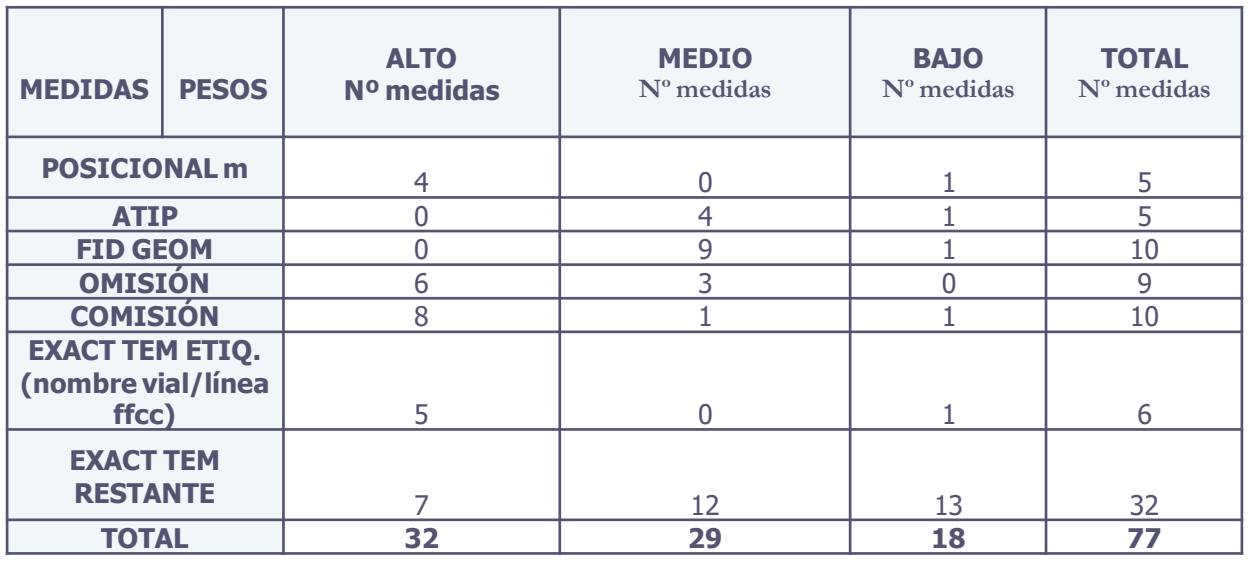

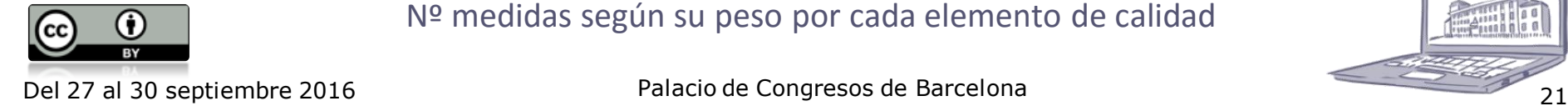

Nº medidas según su peso por cada elemento de calidad

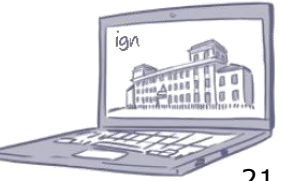

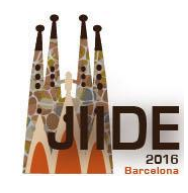

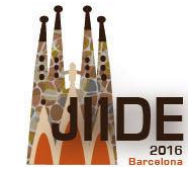

Detalle del % de aceptación de comisión por objeto geográfico

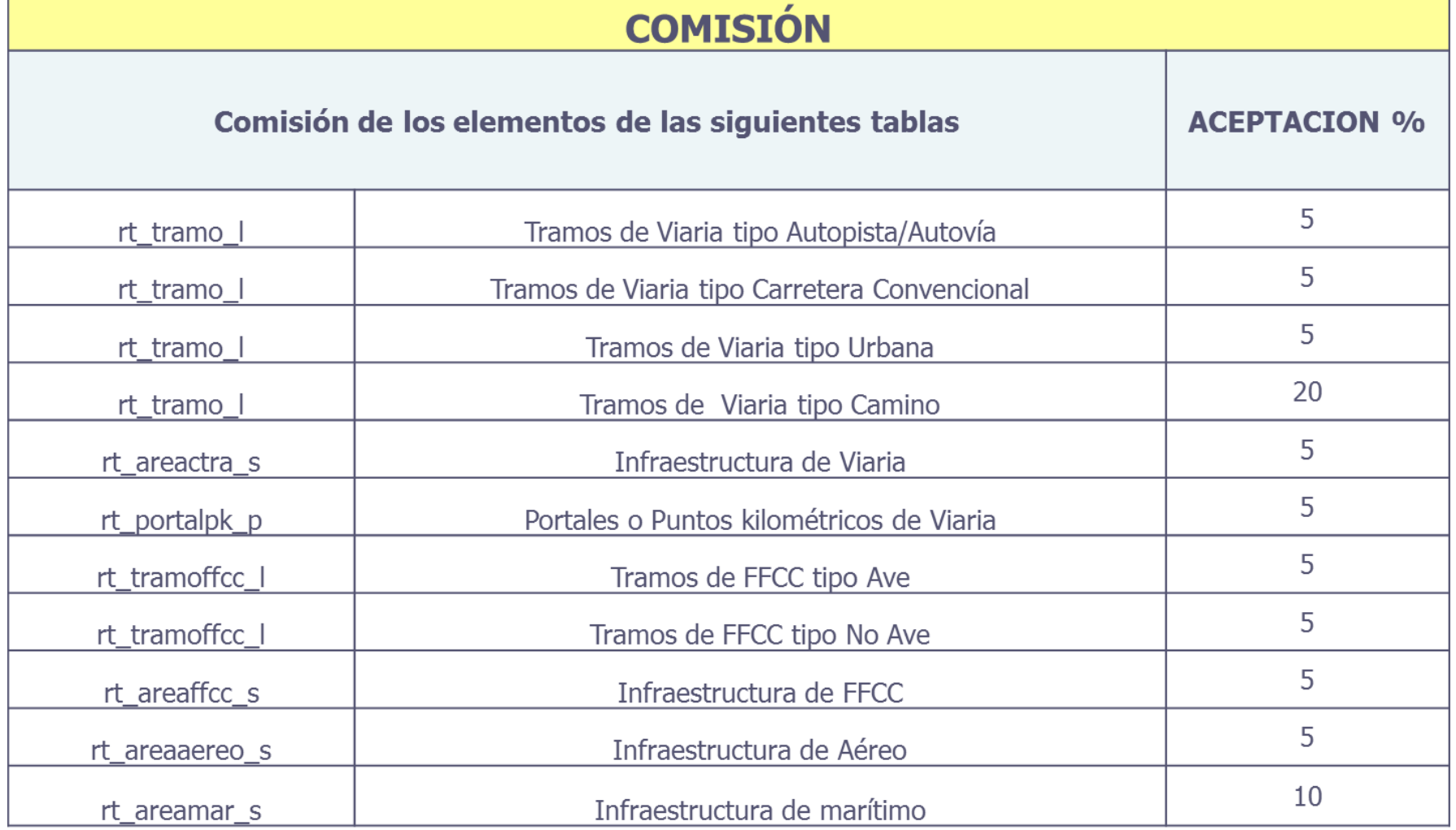

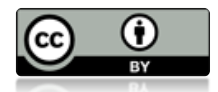

[Ejemplo de informe final de evaluación](Informe_ALAVA_05072016.xlsx)

[Del 27 al 30 sep](http://creativecommons.org/licenses/by/3.0/es/)tiembre 2016 22 Palacio de Congresos de Barcelona 22 22

#### **FASE 5: Evaluación de la calidad de RT v 0.1**

## o **Índice de calidad**

- Resultado agregado de calidad: único valor indicativo de calidad (entre 0 y 1).
	- 1º: se hace un Índice [0-1] por medida: 77 medidas
		- Si resultado medida=límite acep ->  $I=0,5$ ; si es el doble entonces  $I=0$ ;
	- 2º: se hace un índice por elemento de calidad: se asigna un peso a cada medida dentro del mismo elemento de calidad en función de si el límite de aceptación es alto, medio o bajo -> se da + relevancia a medidas de > peso
	- 3º: se hace el índice de calidad compuesto: suma ponderada del índice por elemento de calidad

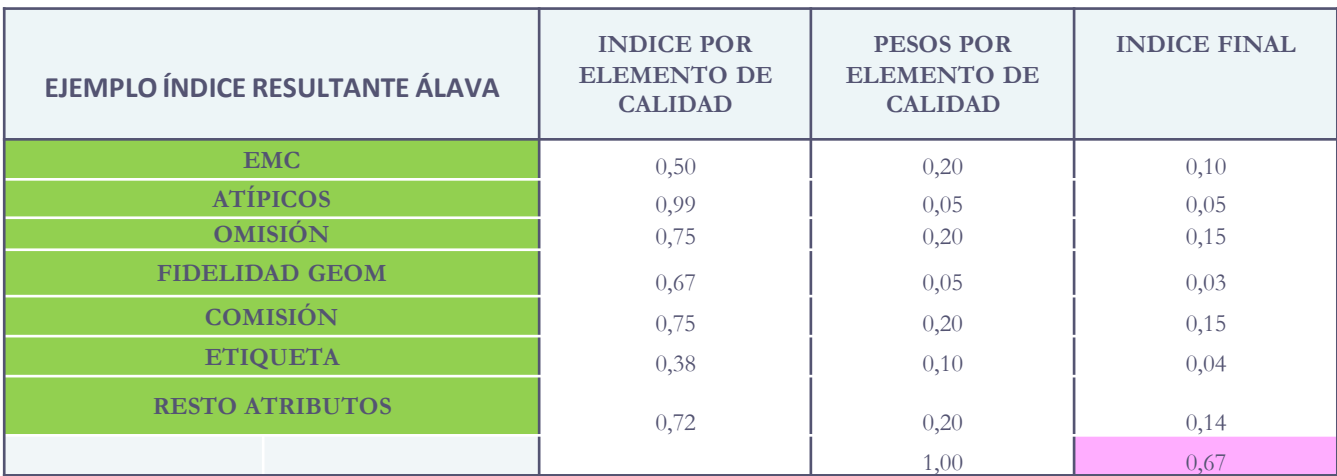

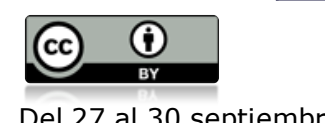

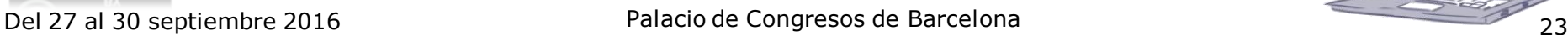

#### **Conclusiones**

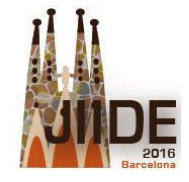

### Conclusiones

- o El control de calidad de un producto de I.Geográfica debe estar optimizado en cuanto a su tiempo de aplicación:
	- Automatizado total o parcialmente (visuales)
	- Concreto, explícito, dirigido
	- Debe estar planificado
- o Evaluación de la calidad: la calidad de un producto de I. Geográfica debe ser cuantificable para:
	- Determinar los casos de uso
	- Permitir la comparación con productos semejantes
	- Condicionar y reoridentar las siguientes directrices de producción

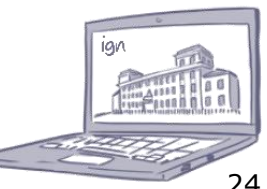

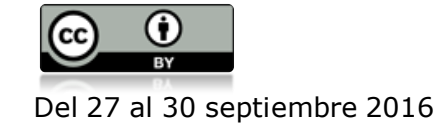

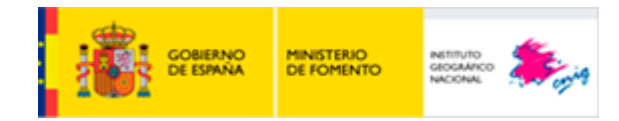

# **Instituto Geográfico Nacional** Centro Nacional de Información Geográfica

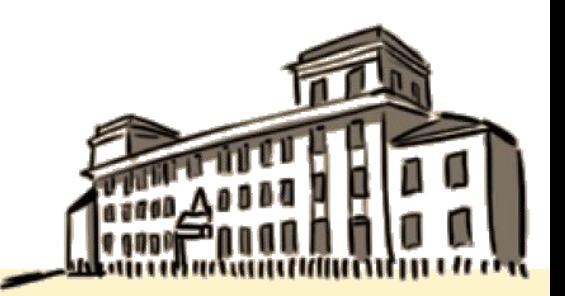

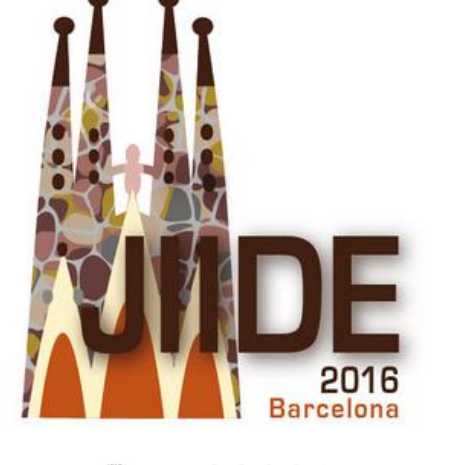

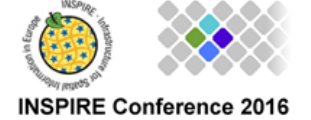

# Gracias por vuestra atención Alicia González Jiménez

(agjimenez@fomento.es)

Redes de Transporte RT\_Subgrupo de calidad Ana Velasco [\(avelasco@fomento.es\)](mailto:avelasco@fomento.es) Ana de las Cuevas ([adelascuevas@fomento.es\)](mailto:adelascuevas@fomento.es) Gonzalo Moreno([gmvergara@fomento.es](mailto:gmoreno@fomento.es))

Del 27 al 30 septiembre 2016 **2016 de 25 Palacio de Congresos de Barcelona** de **Instituto Geográfico Nacional** Centro Nacional de Información Geográfica